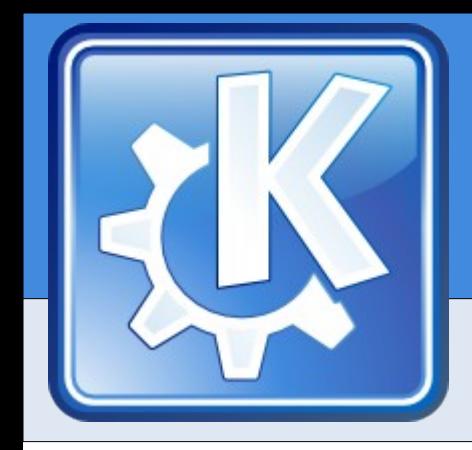

### **Integration is the Best Feature**

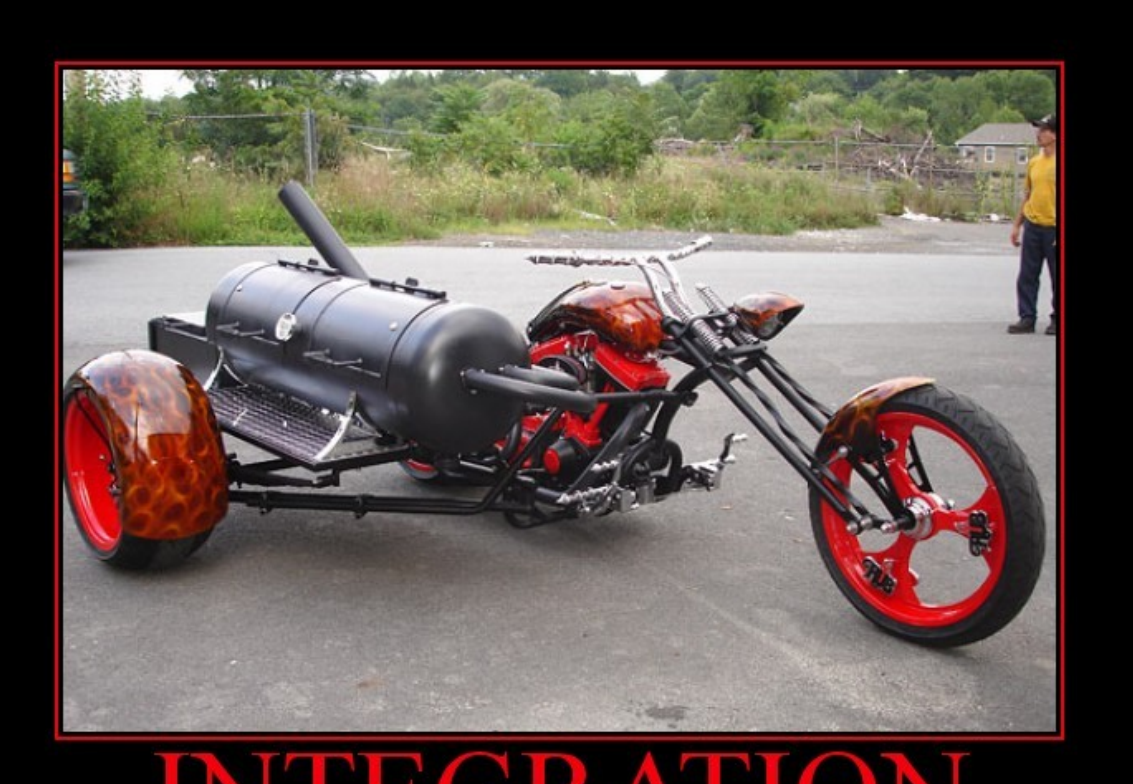

### INTEGRATION

Just because you can, doesn't mean you should.

DIY.DESPAIR.CO.

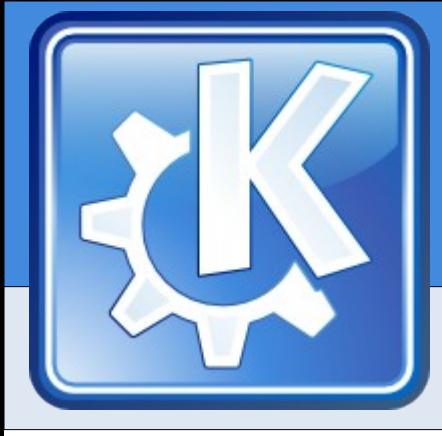

# **What is Integration?**

- ➔ **Integration** is achieved when two or more components can exchange data with each other. (my def.)
	- Protocols
	- File formats
	- Libraries
	- Embedding

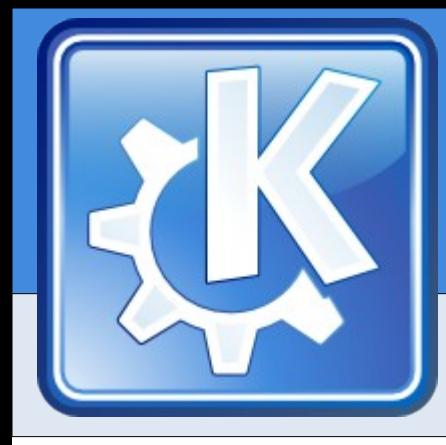

## **Integration Within the Desktop**

- ➔ Libraries (KIO)
- ➔ Cut&Paste
- ➔ Drag&Drop
- ➔ Kparts
- ➔ Plugins

Increasing specificity to a certain application

More powerful

Increasing possible use by more applications

More general

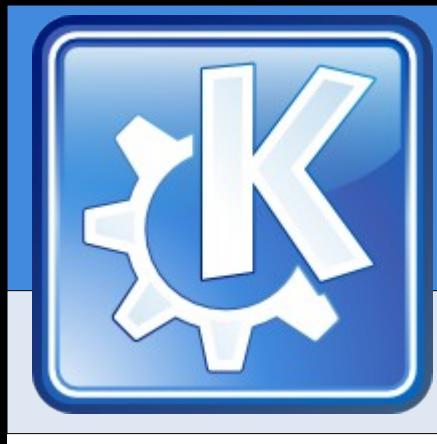

## **Integration Outside the Desktop**

- ➔ KIO
- ➔ Integration with various external services. Ex:
	- Weather applet in Plasma
	- Panoramio in Marble
- ➔ Integration with apps through file format filters
	- KOffice

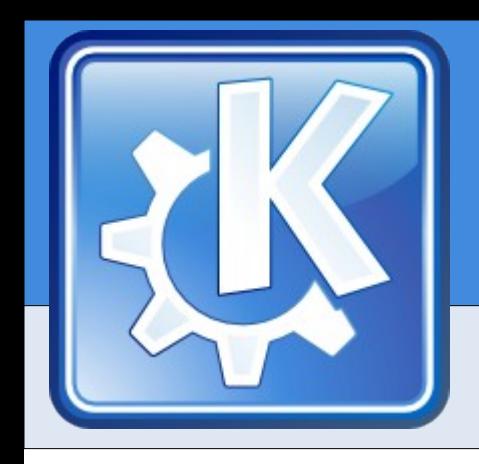

## **Integration has Value!**

#### Integration makes the **user** work **more efficiently**!

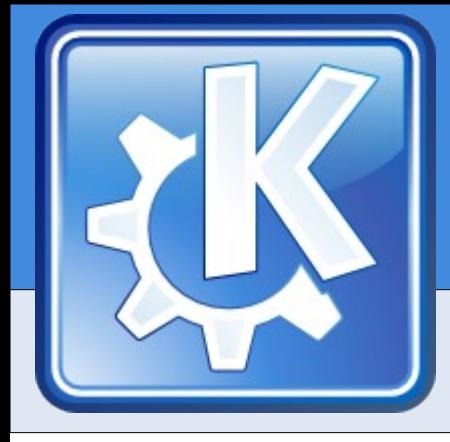

# **How to Think about Integration**

### 1.How can I **connect to / use other** applications or frameworks?

### 2.How can I structure my project to make it **easier to use for others**

- As a whole?
- In parts?

### 3.**Tell** people about it!

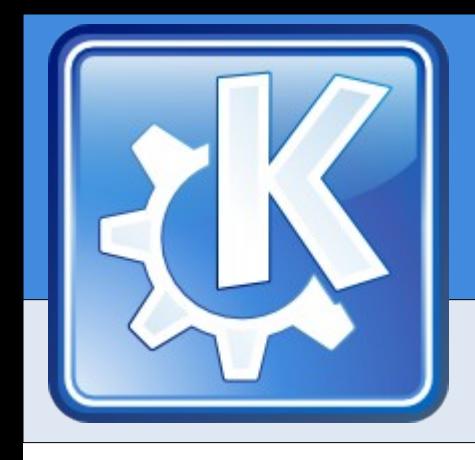

# **How to Think about Integration**

### **Lower the barriers!**

- ➔ Good examples:
	- KIO
	- Phonon

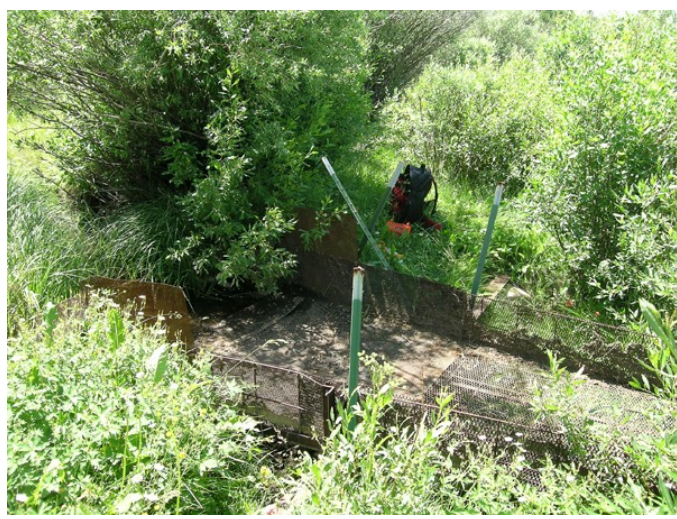

➔ (In Gnome 2.24 roadmap, 9 applications has "Integrate with GIO/GVFS" as an action item.)

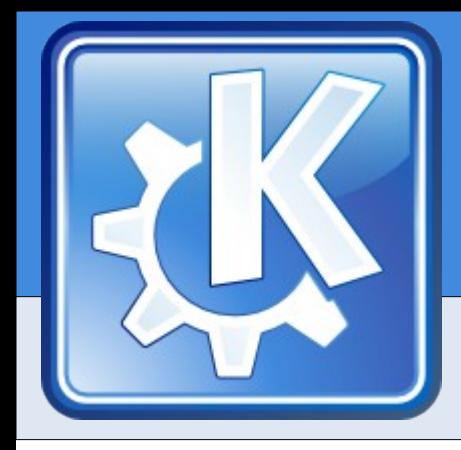

- ➔ The Marble Manifesto
	- "Marble is meant to become for "geo browsers" what KHTML/WebKit is for web browsers already." (Torsten "tackat" Rahn)

- ➔ This means:
	- Integration everywhere
- ➔ **Demo**

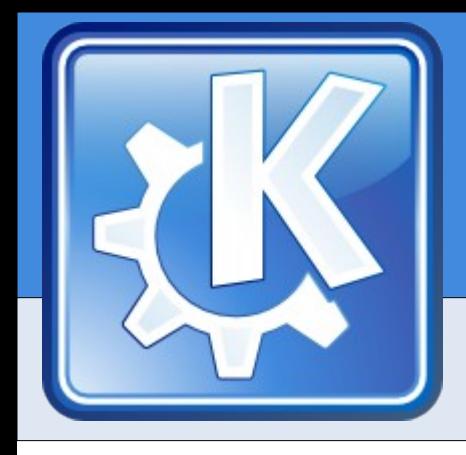

## **Marble Architecture**

### ➔ The Marble Architecture, take 1

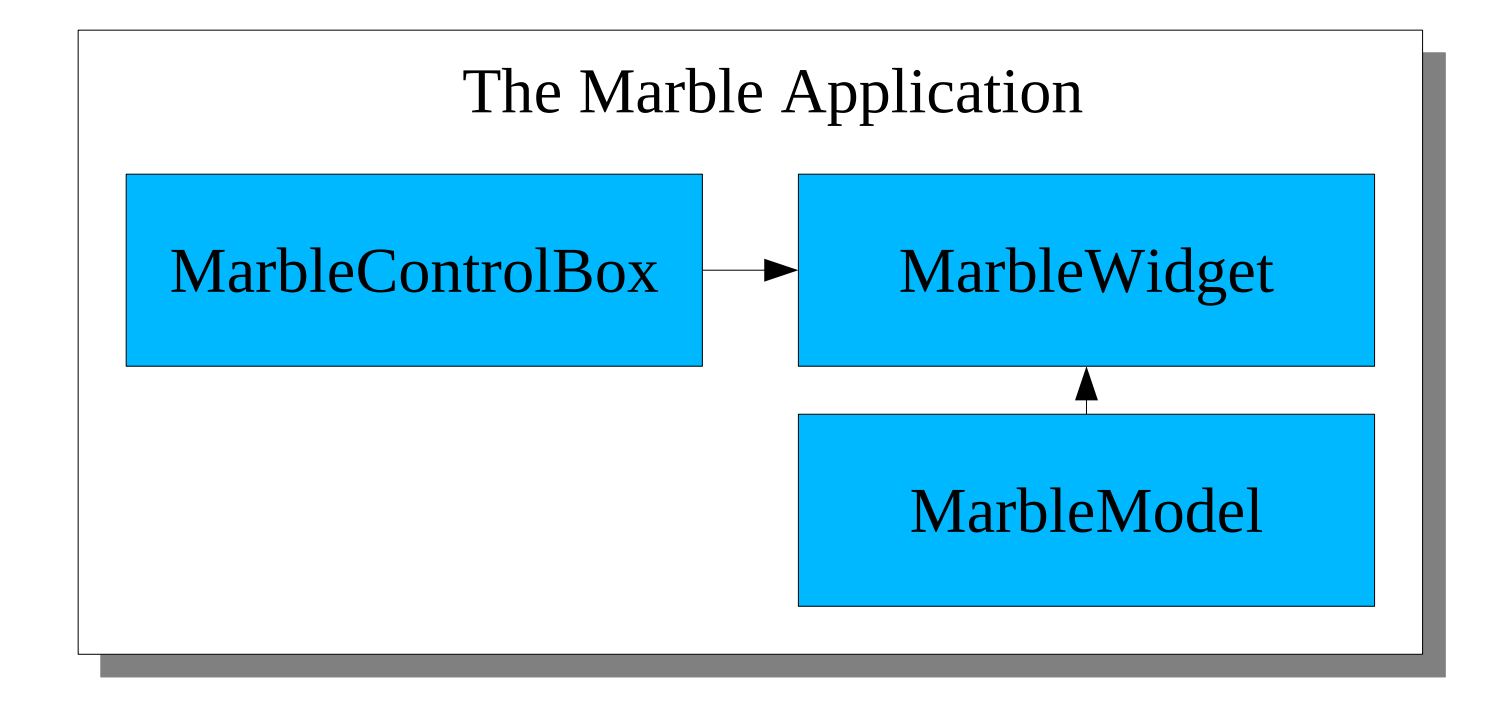

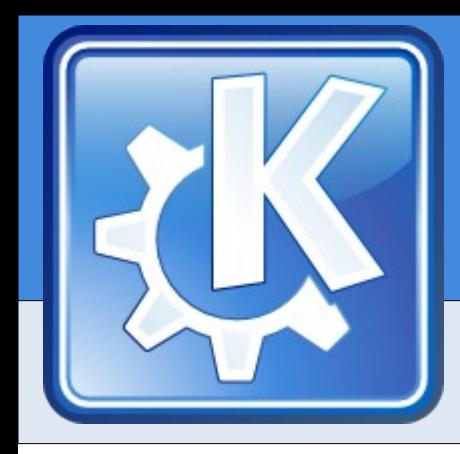

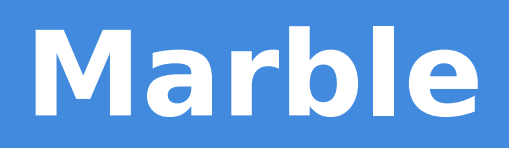

### ➔ Integration done with MarbleWidget:

- Qt Only application
- Digikam

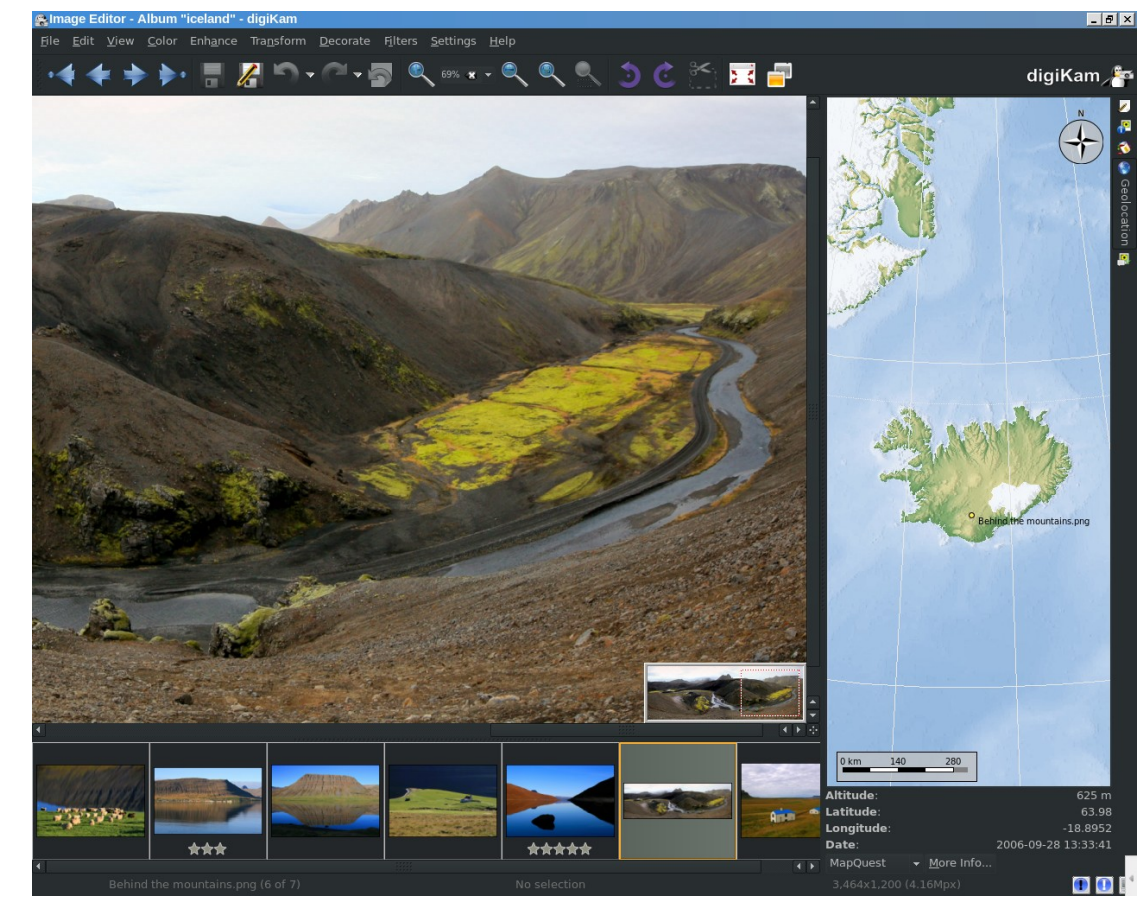

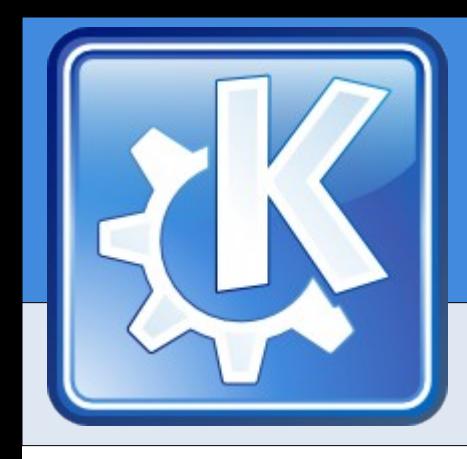

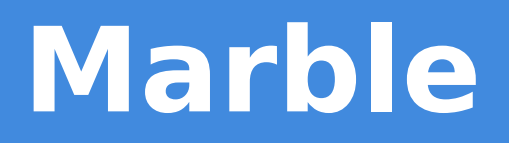

#### ➔ The Marble Architecture, take 2

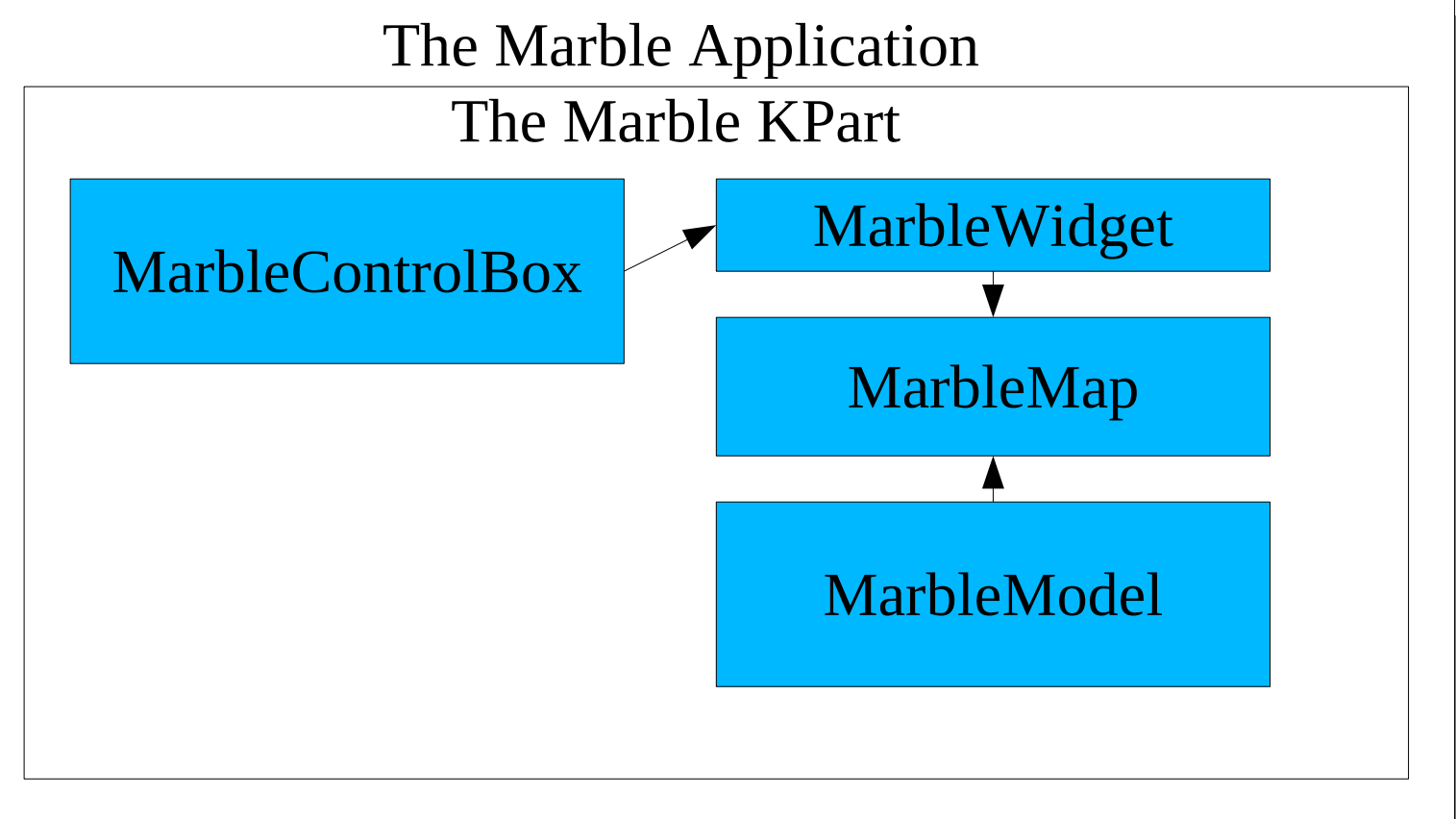

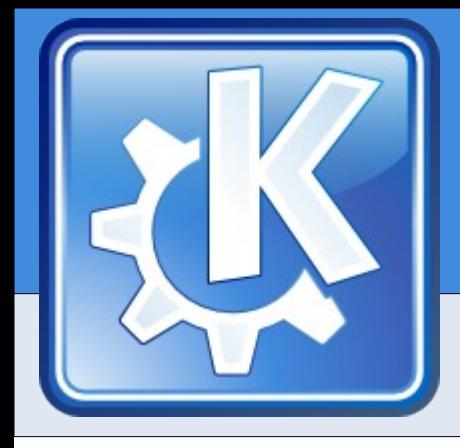

- ➔ Integration done with MarbleMap
	- Marble in a Plasmoid
	- Marble Flake Shape (KOffice)

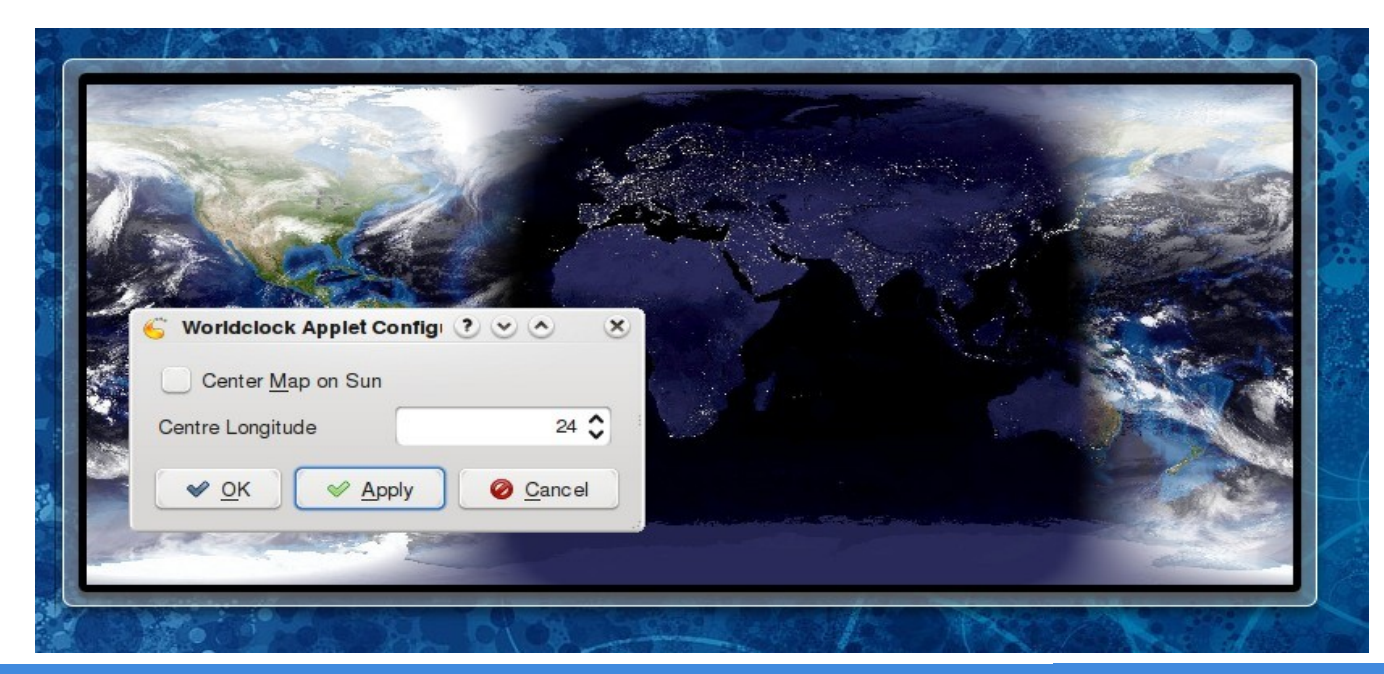

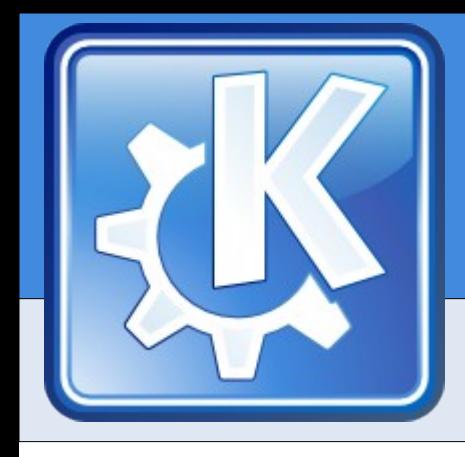

#### ➔ The Marble Architecture, take 3

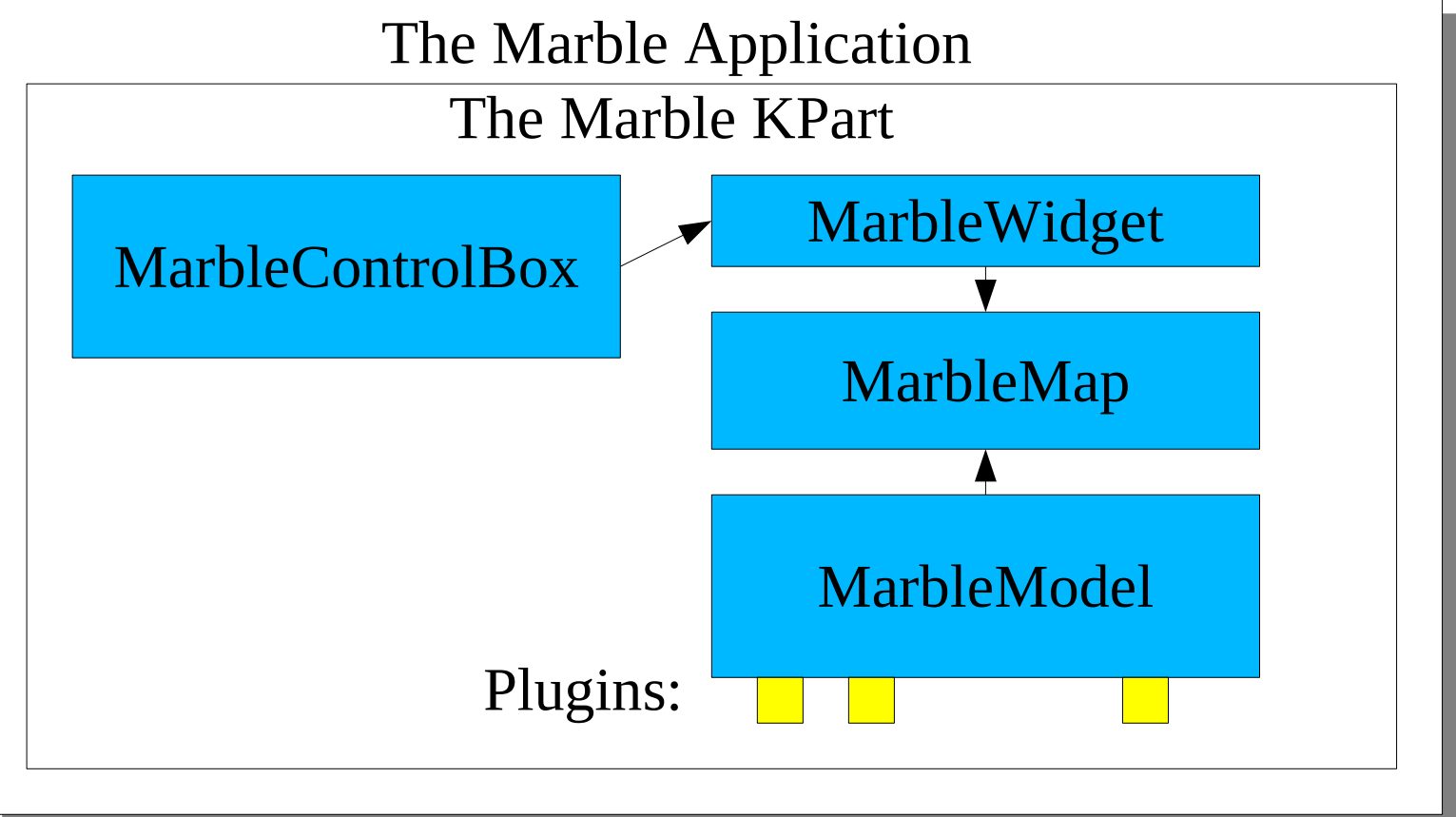

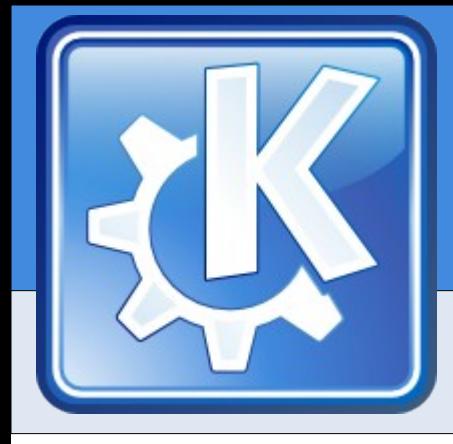

- ➔ Integration done with plugins
	- Panoramio (SoC)
	- Twitter

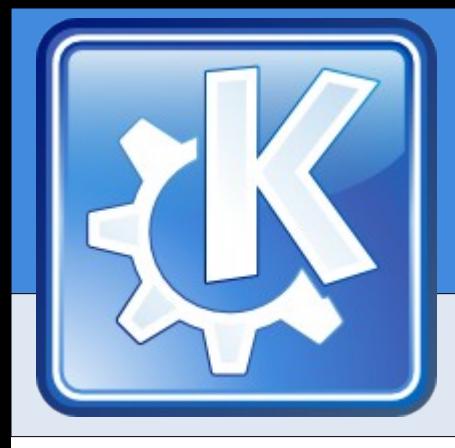

# **Example 2: KOffice**

- ➔ Everything is a plugin!
	- Shapes
	- Color modes
	- Tools
- ➔ Libraries are made available to other applications
	- Koodf (not yet released)

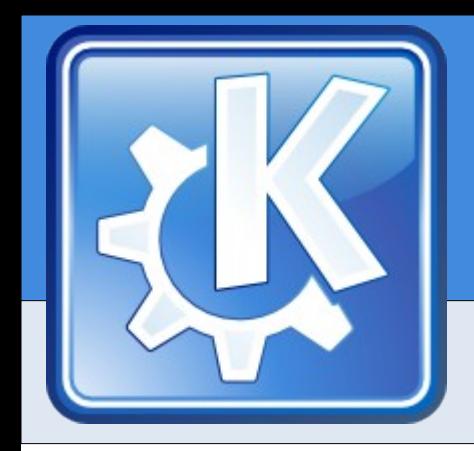

## **Commercial Example: ThinLinc**

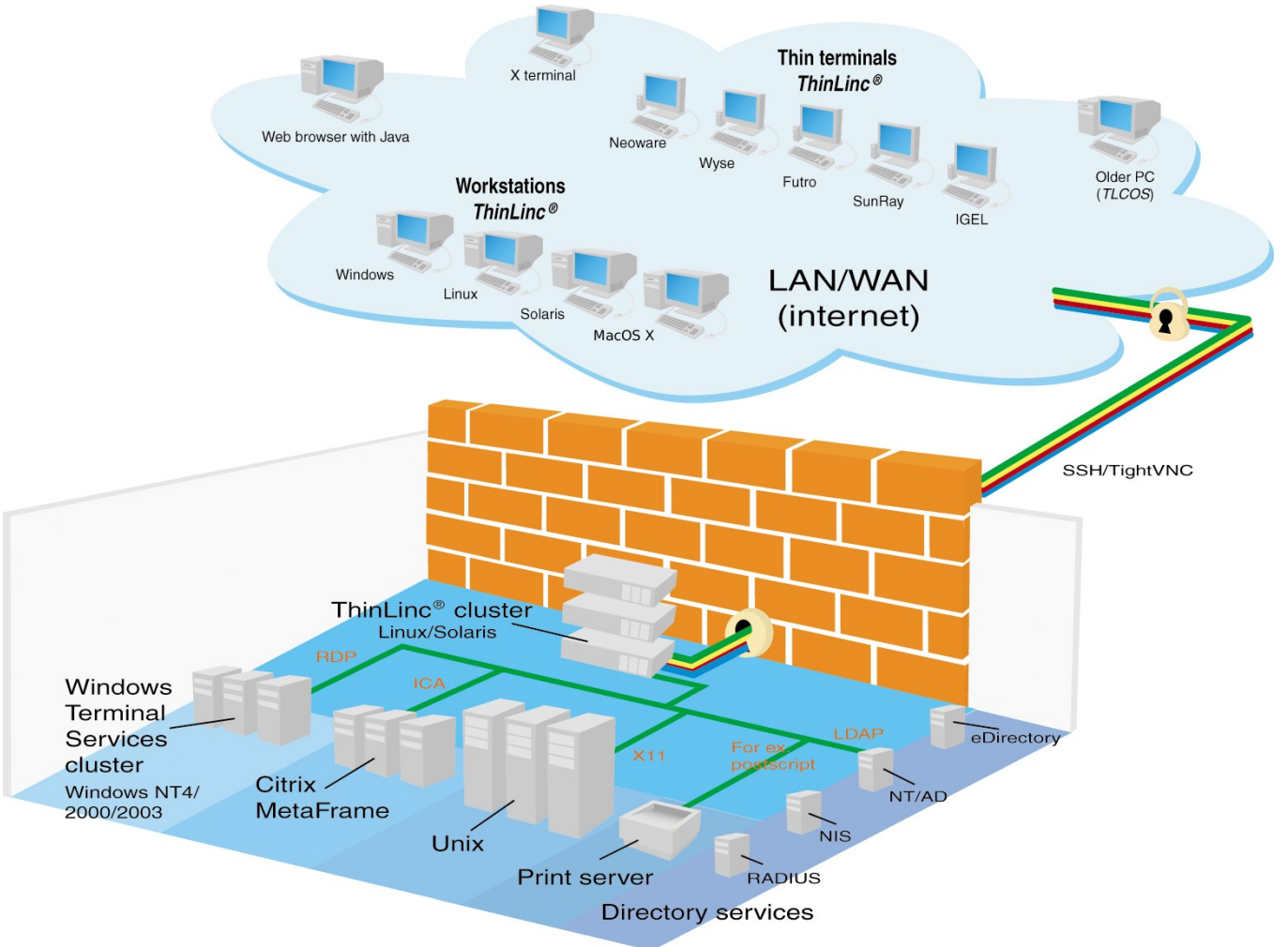

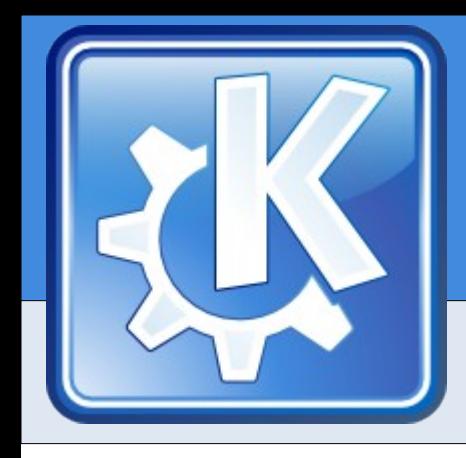

## **Integration is the Best Feature**

#### You will get **more new users** by **integrating** with something than by adding **any new feature**

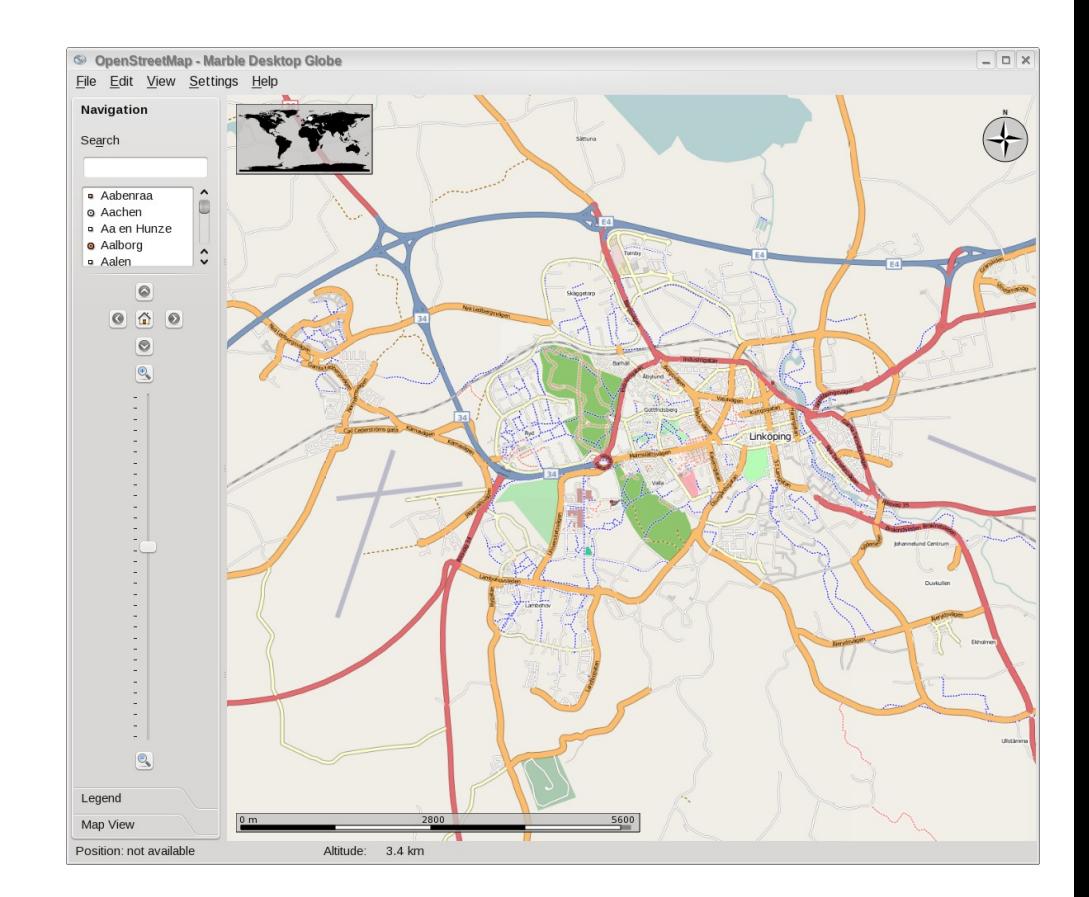

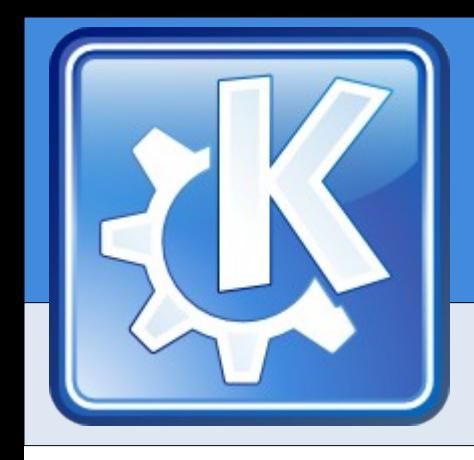

## **The Dark Side of Integration**

"Anybody can choose any desktop platform, but let's face it: Microsoft applications work best with Microsoft infrastructure."

Sebastian Nyström Director, Technology Strategy, Nokia

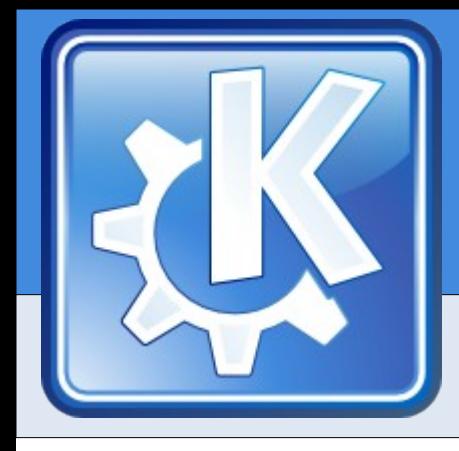

# **The Dark Side of Integration**

- ➔ So, you want to exclude the others, eh?
	- Don't document your protocols and file formats
	- Make subtle changes and/or extensions to them.
- ➔ Now you can be well integrated, and others can not!  $>:-$
- ➔ Note: You need to have a monopoly to do this.

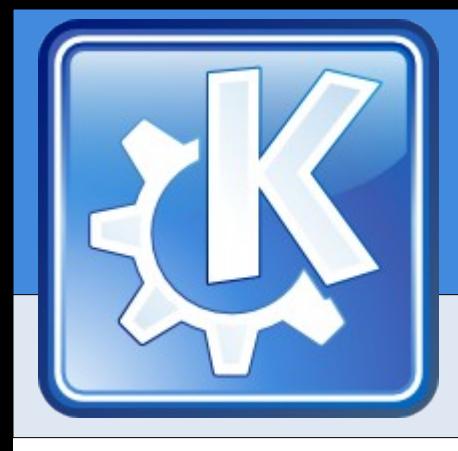

## **The Bottom Line**

- ➔ Integration has great value!
- ➔ Integration will:
	- Get you more users
	- Improve your current users experience.
	- Increase your users workflow
	- Help newbies come into the project!

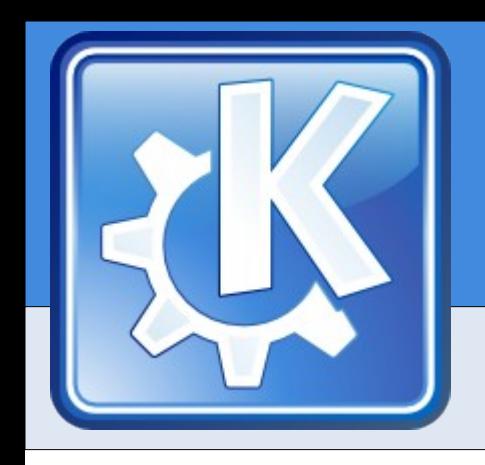

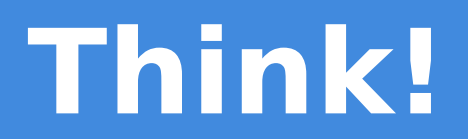

### How can **you** restructure your project to allow better integration?